## 多维分析—分页显示

## 应用场景

当组合多个维度时,数据量会急剧增长,如果单页显示所有数据,性能会变慢,而且不易阅读。使用分页显示功能,可以保证速度并提供良好阅读体验。 分页又分为行分页与列分页,下面主要说明行分页的设置,列分页设置方法类似行分页。

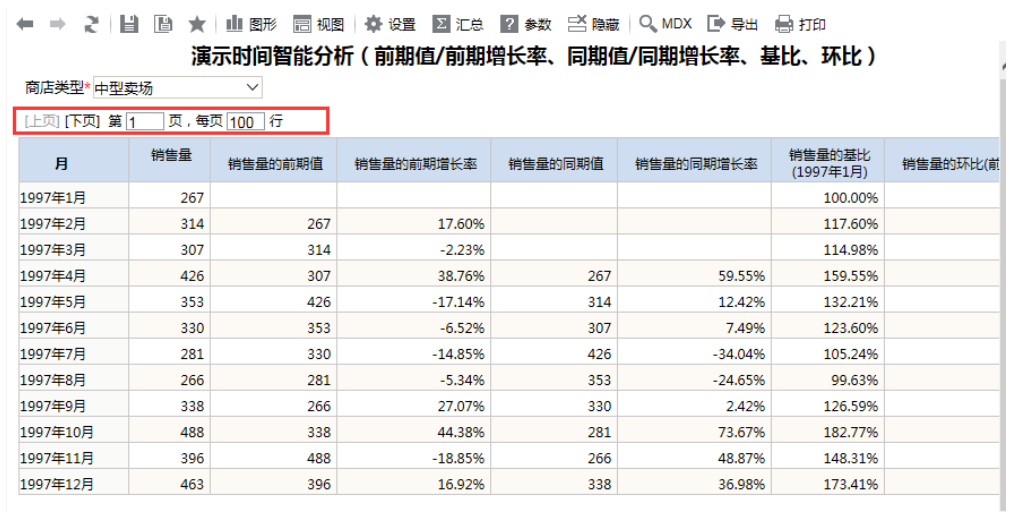

## 操作步骤

可以在系统管理中进行全局设置,或为多维报表中进行局部设置。

全局设置:

点击"管理--系统管理一多维分析设置",在"行分页显示"选择"是"。系统的初始设置值为"是"。

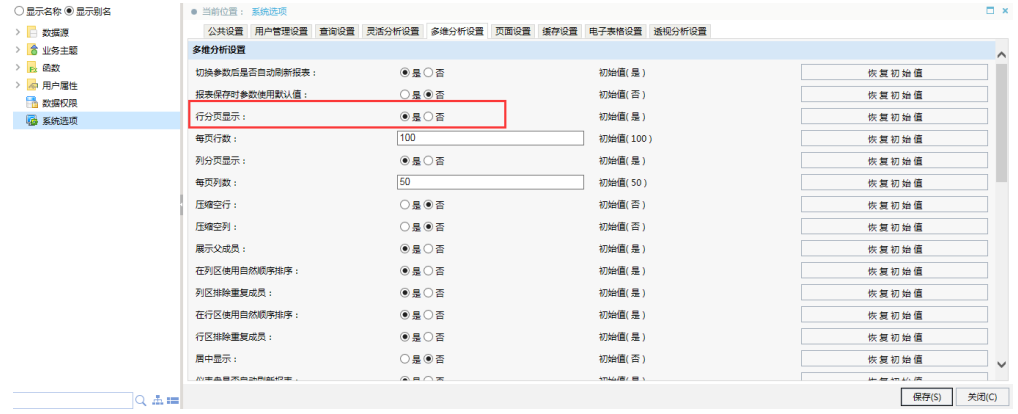

报表局部设置:

1.点击报表工具条中的"设置"按钮。

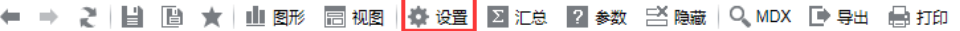

÷

2. 在弹出的报表设置对话框内, 分页显示中选择"是"。

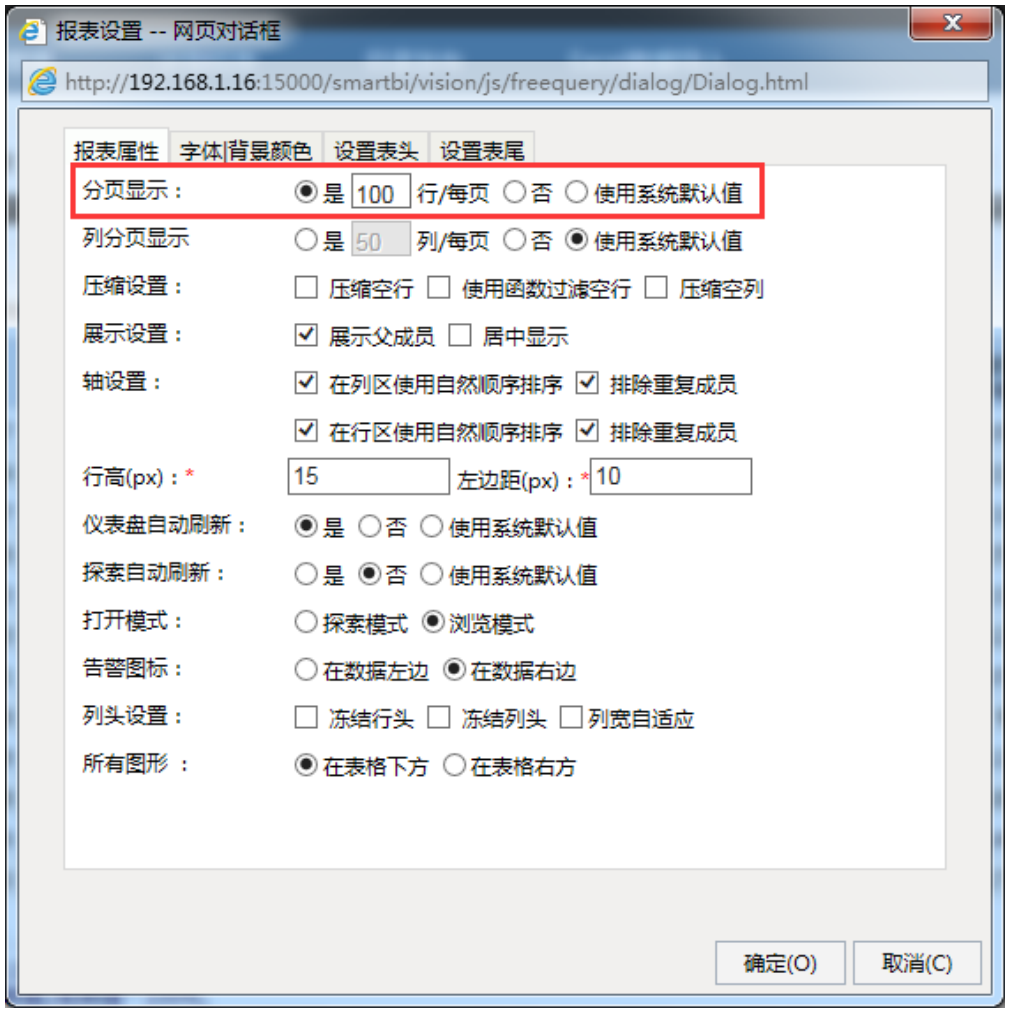

3.刷新报表,数据已被分页。

← → 2 目 B ★ 山野 日视 本選 2 泊 2 約 3 高端 Q MDX D B出 自拍 。<br>演示时间智能分析(前期值/前期增长率、同期值/同期增长率、基比、环比)

| 商店类型* 中型卖场               |     |         |           |         |           |                     |          |
|--------------------------|-----|---------|-----------|---------|-----------|---------------------|----------|
| 止页 [下页] 第1<br>页,每页 100 行 |     |         |           |         |           |                     |          |
| 月                        | 销售量 | 销售量的前期值 | 销售量的前期增长率 | 销售量的同期值 | 销售量的同期增长率 | 销售量的基比<br>(1997年1月) | 销售量的环比(前 |
| 1997年1月                  | 267 |         |           |         |           | 100.00%             |          |
| 1997年2月                  | 314 | 267     | 17.60%    |         |           | 117.60%             |          |
| 1997年3月                  | 307 | 314     | $-2.23%$  |         |           | 114.98%             |          |
| 1997年4月                  | 426 | 307     | 38.76%    | 267     | 59.55%    | 159.55%             |          |
| 1997年5月                  | 353 | 426     | $-17.14%$ | 314     | 12.42%    | 132.21%             |          |
| 1997年6月                  | 330 | 353     | $-6.52%$  | 307     | 7.49%     | 123,60%             |          |
| 1997年7月                  | 281 | 330     | $-14.85%$ | 426     | $-34.04%$ | 105.24%             |          |
| 1997年8月                  | 266 | 281     | $-5.34%$  | 353     | $-24.65%$ | 99.63%              |          |
| 1997年9月                  | 338 | 266     | 27.07%    | 330     | 2.42%     | 126.59%             |          |
| 1997年10月                 | 488 | 338     | 44.38%    | 281     | 73.67%    | 182.77%             |          |
| 1997年11月                 | 396 | 488     | $-18.85%$ | 266     | 48.87%    | 148.31%             |          |
| 1997年12月                 | 463 | 396     | 16.92%    | 338     | 36.98%    | 173.41%             |          |